# **MSQ Recording 2024**

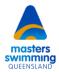

# Co-Sanctioned Entry Procedure – Swimming at an SQ/SA Meet

With the introduction of Swim Central into Masters Swimming Australia (MSA), there is now an easier path for all Masters swimmers to compete in the open world of swimming. More Masters swimmers are competing at Swimming Queensland (SQ) / Swimming Australia (SA) level meets and more SQ swimmers are swimming at Masters meets.

There is still no integration between the two organisations when entering the meet as a Masters swimmer, or with results processing. The current process is manual and time consuming. Below is the procedure for a Masters swimmer who wishes to have their results recognised in MSA systems. This procedure is subject to change or withdrawal without notice.

#### Membership:

To have your times recognised by MSA on the National Results Portal and to be eligible for records, the two clubs you need to join must be in a One Club relationship. Both clubs must share the same or similar name, common committee, same constitution, and common/related financial details, e.g. Rackley Swim Team and Rackley Masters. You must be members of both clubs at the time of meet entry (be aware that each organisation operates different season timeframes):

- Have an active competitive MSA membership
- Have an active competitive SQ membership.

#### **Recognising results:**

There are a number of conditions that must be satisfied for the results to be recognised by MSA. Any SA/SQ meet that satisfies the below requirements is considered co-sanctioned by Masters Swimming Queensland (MSQ):

- The meet you enter must be an approved SQ meet, and officiated by SQ (or their region's) officials
- The pool must have a correct survey of length lodged with MSA. If it does not and you wish to have results recognised, you are required to obtain a qualifying survey from the venue, and supply it to the MSQ Business Manager (admin@mastersswimmingqld.org.au) prior to the meet.
- Contact the MSQ Director Recording (<a href="mastersswimmingqld.org.au">recorder@mastersswimmingqld.org.au</a>) or the MSQ Business Manager notifying of your intent to compete and request have results recognised.

#### Meet entry:

Currently you must enter the meet under your SQ club:

- Set your SQ membership as primary
- If there are time qualifications then they will also need to be satisfied

### **Results:**

After the meet has completed, you will need to confirm that the MSQ Director Recording (<a href="mailto:recorder@mastersswimmingqld.org.au">recorder@mastersswimmingqld.org.au</a>) has a copy of the results – generally sourced from Meet Mobile and Results Central:

- The result(s) you want recognised must be a personal best for the current year
- Results will be loaded into Swim Central by the meet host for further MSA and SA meet entries
- Results will be manually loaded to the Masters National Results Portal for member statistics, NTT and record recognition by the MSQ Director Recording, when convenient.

## **Future:**

The goal is to have the following in place:

- Providing a SA/SQ membership product available to purchase by Masters club members, making SQ meets available
  without joining an actual SA/SQ club. This will allow the Masters swimmer to enter under their Masters club, code, and
  Member ID. Masters swimmers wanting to enter SQ meets and have results recognised are encouraged to request this
  from SQ.
- The above will still require manual upload/entry of results to the Masters National Results Portal as there is no integration between Swim Central and MSA. MSQ will request a Meet Manager results export to upload, but to date there is a reluctance to provide such a file.